# **UNIVERSIDADE FEDERAL DO RIO GRANDE DO NORTE CENTRO DE CIÊNCIAS SOCIAIS APLICADAS PROGRAMA DE PÓS-GRADUAÇÃO EM CIÊNCIAS CONTÁBEIS**

#### **EDITAL PPGCCon nº 02/2022**

# **SELEÇÃO PARA O CURSO DE MESTRADO ACADÊMICO EM CIÊNCIAS CONTÁBEIS UFRN - INGRESSO EM 2023**

A Coordenação do Programa de Pós-Graduação em Ciências Contábeis – PPGCCon da Universidade Federal do Rio Grande do Norte – UFRN torna pública a abertura de inscrições para o processo de seleção do Curso de Mestrado Acadêmico em Ciências Contábeis para alunos regulares, turma de ingressantes para o primeiro semestre de 2023.

## **1. INFORMAÇÕES GERAIS**

1.1. O processo seletivo será regido por este Edital em conformidade com as exigências do Regimento Interno do PPGCCon e da Resolução do Conselho de Ensino, Pesquisa e Extensão – CONSEPE, Nº 008/2022, de 21 de junho de 2022.

1.2. O processo será conduzido por uma Comissão de Processo Seletivo específica para o concurso, composta por todo o corpo docente do PPGCCon.

# **2. DO NÚMERO MÁXIMO DE VAGAS**

2.1. Para efeito desse edital, estão sendo ofertadas no total até 20 (vinte) vagas para alunos regulares no curso de Mestrado Acadêmico em Ciências Contábeis, linha de pesquisa "Estudo dos Impactos da Contabilidade nas Organizações e na Sociedade" cuja descrição encontra-se no Anexo VIII deste Edital.

2.2. Do total das vagas constantes do item 2.1, 14 (quatorze) vagas destinam-se à demanda aberta de ampla concorrência.

2.3. Duas (2) vagas serão destinadas para capacitação interna de servidores efetivos da Universidade Federal do Rio Grande do Norte (UFRN) em atendimento ao Programa de Qualificação Institucional da UFRN- PQI. Tais vagas, quando não prenchidas, serão destinas às vagas destinadas à ampla concorrência.

2.4. Dentre as vagas ofertadas, 02 (duas vagas) serão destinadas ao atendimento de pessoas pretas, pardas ou indígenas (PPI) segundo os termos da Resolução 008/2022 ou à pessoas quilombolas (PQ), conforme designado pelo Colegiado em reunião do dia 29/09/2022.

2.5. Duas vagas (2) serão destinadas à pessoas com deficiência (PD), transtorno do espectro autista ou outras necessidades específicas, segundo os termos do Decreto Federal nº 3.298, de 20 de dezembro de 1999.

2.6. Não haverá primazia de candidato (a) que acumular identidade (PPI; PQ) e condição de pessoa com deficiência (PD).

2.7. Candidatos às vagas específicas para pessoas pretas, pardas, indígenas ou quilombolas ou às destinadas a pessoas com deficiência, transtorno do espectro autista ou outras necessidades específicas, que forem classificados dentro do número de vagas da ampla concorrência, não ocuparão as vagas especificadas nos itens 2.4 e 2.5, dando lugar ao próximo candidato classificado em ordem decrescente de nota final no processo seletivo entre os candidatos auto-declarados pretos, pardos, indígenas, quilombolas ou com deficiência, transtorno do espectro autista ou outras necessidades específicas.

2.8. Caso não haja o preenchimento integral da vaga destinada aos servidores da UFRN e das vagas reservadas aos optantes pelas modalidades PPIQ e PD, o remanescente será somado às demais vagas de demanda aberta de ampla concorrência.

2.9. As vagas disponíveis são destinadas aos portadores de diploma de nível superior reconhecido pelo Ministério de Educação (MEC). No caso de diplomas emitidos por instituições de ensino superior estrangeiras, estes devem estar devidamente revalidados nos termos da legislação brasileira.

# **3. DAS VAGAS DE AÇÕES AFIRMATIVAS**

3.1 Os(As) candidatos(as) que optarem por participar da política de ação afirmativa do Programa de Pós-Graduação em Ciências Contábeis serão definidos como optantes e obedecerão a todas as regras (de acordo com os Anexos do presente Edital) e passarão por todas as etapas estabelecidas neste Edital, dispostas no item 6.1.

3.2. **Candidatos (as) optantes na modalidade raça negra (preta ou parda)**: Serão considerados (as) negros (as), os (as) candidatos (as) que se autodeclararem pretos (as) ou pardos (os), conforme o quesito cor ou raça utilizado pela Fundação Instituto Brasileiro de Geografia e Estatística – IBGE e que tenham a veracidade da autodeclaração (Anexo III) confirmada por Comissão de Verificação Étnico-racial (CVER), designada pela Portaria 320/2022- R em 25 de fevereiro de 2022 e com poder deliberativo para esse fim. A Comissão de Verificação Étnico-racial será composta por três membros titulares e um suplente e terá em sua composição membros com conhecimento sobre a temática da promoção da igualdade racial (confirmado por meio de declaração específica para esse fim) e diversidade de gênero e cor, garantindo-se espaço para representante do movimento negro. Todos os membros da Comissão deverão também assinar Termo de confidencialidade relativo às informações que tiverem acesso em função do processo e Declaração de não conhecimento pessoal do candidato.

3.3. **Candidatos(as) optantes na modalidade vaga para indígenas**: Serão considerados(as) indígenas os(as) candidatos(as) que apresentem cópia do Registro Administrativo de Nascimento Indígena (RANI) ou declaração de pertencimento emitida pelo grupo indígena ( ANEXO II), reconhecido pela FUNAI, assinada por liderança local e duas testemunhas da comunidade indígena à qual pertence o(a) candidato(a), conforme Art. 4º da Resolução Nº 047/2020-CONSEPE, de 08 de setembro de 2020.

3.4. **Candidatos (as) optantes na modalidade vaga para quilombolas**: Serão consideradas/os quilombolas as/os candidatas/os que apresentarem declaração de pertencimento assinada por liderança local ou documento da Fundação Palmares reconhecendo a comunidade como remanescente de quilombo. As vagas reservadas para candidatas/os autodeclaradas/os negras/os, indígenas ou quilombolas serão definidas pela ordem de classificação no processo seletivo, entre os candidatos inscritos nas políticas afirmativas.

3.5. **Candidatos(as) optantes na modalidade vagas para pessoas com deficiência**: Deverão apresentar laudo médico, atestando a condição de deficiente em consonância ao disposto na Resolução nº 205/2017 – CONSEPE/2017, na Lei no 12.764/2012 e no Decreto Federal no 3.298/1999, artigos 3° e 4°, com redações dadas, respectivamente, pela Lei n°. 13.146/2015 e pelo Decreto Federal no 5.296/2004.

# **4. DA SOLICITAÇÃO DE INSCRIÇÃO NO PROCESSO SELETIVO**

4.1. **Período de solicitação de inscrição:** A solicitação de inscrição ocorrerá no período de 08 de outubro a 06 de novembro de 2022.

Os candidatos solicitarão inscrição e encaminharão documentos em PDF exclusivamente via internet pelo sistema eletrônico de processos seletivos da UFRN através do SIGAA - Sistema Integrado de Gestão de Atividades Acadêmicas da UFRN. Porém, a partir de 1º de outubro de 2022 o candidato deverá acessar o SIGAA através do Sistema Federal do **gov.br** endereço<https://www.gov.br/pt-br> para ser direcionado ao SIGAA. Caso o candidato tente acessar diretamente o SIGAA, [\(https://sigaa.ufrn.br/sigaa/public/processo\\_seletivo/lista.jsf?aba=p-processo&nivel=S\)](https://sigaa.ufrn.br/sigaa/public/processo_seletivo/lista.jsf?aba=p-processo&nivel=S), ele encontrará uma interface (tela azul) que solicitará "Entrar pelo gov.br". Assim que acessar o **gov.br**, o candidato que possuir login deve entrar com seu login para ser direcionado ao ambiente do SIGAA e dar início ao pedido de inscrição seguindo as instruções que constam neste edital.

(Veja instruções no "MANUAL PARA ACESSO DE PROCESSO SELETIVO NO SIGAA PELO **gov.br**" disponível na área do candidato e na página do Programa).

Se o candidato não possuir cadastro, o sistema **gov.br** o conduzirá para um formulário para que seja feito o cadastro. Depois de se cadastrar e gerar seu login, no primeiro acesso ao sistema, o candidato será consultado sobre autorização de compartilhamento de seus dados pessoais de inscrição com a UFRN. Para prosseguir, deverá clicar no botão azul escrito "Autorizar". Assim, o candidato será direcionado pelo **gov.br**  para o SIGAA, e poderá iniciar o pedido de inscrição.

O candidato que possuir login pelo **gov.br**, deve entrar com seu login e senha e o sistema **gov.br** o redirecionará para o SIGAA, para que o candidato dê início ao pedido de inscrição seguindo as instruções que constam neste edital.

Se o candidato não possuir cadastro, o sistema **gov.br** o conduzirá para um formulário para que seja feito o cadastro. Depois de se cadastrar e gerar seu login, no primeiro acesso o sistema pedirá autorização do candidato para compartilhar seus dados pessoais da solicitação de inscrição com a UFRN. Para prosseguir, deverá ser clicado no botão azul escrito "autorizar". Assim, o candidato será direcionado pelo **gov.br** para o SIGAA, e poderá iniciar o pedido de inscrição segundo as instruções para solicitação de inscrições que seguem abaixo:

4.3. A documentação comprobatória deverá ser anexada respeitando o período para solicitar inscrição previsto no item 4.1.

4.4. No ato da solicitação de inscrição será oferecida a todos os(as) candidatos(as) a opção de concorrer às vagas desta política, através de uma das quatro alternativas disponíveis no questionário de inscrição: "Deseja concorrer às vagas da Política de Ação Afirmativa? ( ) Sim, na modalidade pessoas pretas, pardas (PPP); ( ) Sim, na modalidade pessoas indígenas PI ( ) Sim na modalidade de pessoa de origem quilombolas (PQ); ( ) Sim, na modalidade pessoas com deficiência (PD); ( ) Não." 3.4. Não caberá análise de pedido de recurso para destinação à vaga de ação afirmativa para os(as) candidatos(as) que não declararem a sua condição no requerimento de inscrição no processo seletivo.

4.5. Não caberá análise de pedido de recurso para destinação à vaga de ação afirmativa para os(as) candidatos(as) que não declararem a sua condição no requerimento de inscrição no processo seletivo.

### 4.6. **Dos Documentos exigidos**

Os documentos listados abaixo deverão ser enviados eletronicamente, via SIGAA, de 08 de outubro de 2022 a 06 de novembro de 2022, no momento da solicitação de inscrição.

No preenchimento da ficha de solicitação de inscrição o candidato deve, obrigatoriamente, fazer o upload (tamanho máximo de arquivo suportado pelo sistema é de 5MB) dos seguintes documentos:

a) Cópias do RG e do CPF (frente e verso, em arquivo único PDF). Caso seja estrangeiro(a), deverá apresentar cópia do passaporte e/ou carteira de identidade;

b) Cópia do Histórico Escolar da Graduação (em arquivo único PDF)

c) Declaração de vínculo com a UFRN (exclusivamente para servidores da UFRN);

d) **Anteprojeto de Dissertação de Mestrado**, elaborado conforme item 5.5.8. das Disposições Gerais deste Edital;

e) **Diploma do Curso de Graduação** (ou declaração da Coordenação do Curso de Graduação, de acordo com item 4.6.1)

f) **Currículo Lattes** (http://lattes.cnpq.br/) em formato PDF, devidamente comprovado; e

g) **Declaração Explícita** assinada que o candidato conhece o Regimento do PPGCCon (disponível na página do Programa) e de que conhece as normas relacionadas à proteção de Direitos Autorias no âmbito da Universidade Federal do Rio Grande do Norte, constantes da Resolução nº 157/2013, de 1 de outubro de 2013 (conforme Anexo VII).

4.6.1. O candidato concluinte que ainda não tenha recebido o diploma de nível superior, e queira solicitar inscrição no processo seletivo, poderá, em substituição ao diploma, anexar declaração da instituição à que o candidato está vinculado assinada pela coordenação do curso atestando se o mesmo já colou grau ou informando a data em que o candidato irá colar grau na Graduação para atestar que o candidato terá condições de obter o grau requerido até a data definida para matrícula no PPG, conforme o Cronograma presente no item 6 deste Edital. No caso de o candidato concluinte vir a ser selecionado, no ato da matrícula ele deverá apresentar documento comprobatório do término do curso, sob a pena de perder a vaga, caso não apresente a comprovação definitiva de conclusão da graduação.

4.6.2. O(A) candidato(a) que concorre à vaga de ações afirmativas deverá, no ato da solicitação de inscrição, anexar, ainda, os seguintes documentos em formato PDF:

a) Autodeclaração Étnico-racial, para candidatos/as negros/as ou pardos/as (Anexo III deste edital);

b) Cópia do Registro Administrativo de Nascimento de Indígena (RANI) ou declaração de pertencimento emitida pelo grupo indígena ( ANEXO II) , assinada por liderança local e e/ou reconhecimento pela FUNAI ou APIRN, para optantes na modalidade de reserva de vaga para indígena;

c) Declaração de pertencimento assinada por liderança local ou documento da Fundação Palmares reconhecendo a comunidade como remanescente de quilombo, para candidatos(as) optantes na modalidade de reserva de vaga para quilombolas;

d) Para pessoas com deficiência (PD): requerimento, acompanhado de laudo médico, atestando a condição de deficiência, em consonância ao disposto na Resolução nº 205/2017 – CONSEPE, na Lei nº 12.764/2012 e no Decreto Federal nº 3.298/1999, artigos 3º e 4º, com redações dadas, respectivamente, pela Lei nº 13.146/2015 e pelo Decreto Federal nº 5.296/2004, com a descrição de necessidade especial para realizar o processo seletivo, especificando o tratamento diferenciado adequado. O programa analisará cada requerimento e poderá atender à solicitação de condições especiais, obedecendo aos critérios de viabilidade e de razoabilidade. A condição diferenciada para candidatos(as) com deficiência será desconsiderada caso o pedido do(a) requerente não seja efetuado no período estabelecido no item 3.1.

e) Candidatos optantes que se enquadrem na modalidade raça negra/preta ou parda deverão enviar ainda um vídeo seguindo as instruções apresentadas do Anexo V.

4.7. O passo a passo para iniciar a solicitação de inscrição em processos seletivos da pós-graduação da UFRN, a partir de 1º de outubro de 2022, será como indicado abaixo:

1. Acessar o gov.br (https://www.gov.br/pt-br);

2. No campo de busca (onde tem a lupa) digitar o serviço desejado com o texto: "Realizar inscrição processo seletivo pós-graduação stricto sensu UFRN";

3. Aparecerá uma lista de resultados da pesquisa (como em uma busca no google). Estarão listados os vários processos seletivos da UFRN.

4. O candidato deve clicar sobre aquele resultado que indica "Realizar inscrição e processo seletivo stricto sensu da Universidade Federal do Rio Grande do Norte';

5. Ao clicar no serviço de inscrição em processo seletivo stricto sensu da UFRN, clicar no botão verde onde está escrito "Iniciar", como indicado abaixo;

6. Aparecerá uma tela azul solicitando que o candidato entre no **gov.br**;

7. Ao entrar no **gov.br** será solicitado o login e o candidato deverá digitar o CPF e senha que será pedida pelo sistema e clicar em continuar

8. Neste momento, se o candidato não possui cadastro, o sistema **gov.br** o redirecionará para um formulário de cadastro;

9. Depois que tiver efetuado o cadastro e gerado seu login, na primeira vez que o candidato acessa o **gov.br**, o sistema pedirá autorização para que o candidato compartilhe os dados pessoas da solicitação de inscrição com a UFRN. Para prosseguir, deverá ser clicado no botão azul escrito "Autorizar"

10. Em seguida, o candidato será redirecionado para o SIGAA e poderá dar início à solicitação de inscrição seguindo as instruções para a solicitação de inscrições que constarão no edital. Ao final da solicitação de inscrição, aparecerá ao candidato uma tela em que avaliará este procedimento através do site **gov.br**

4.8. O candidato poderá visualizar seu Resumo de solicitação de Inscrição do Processo Seletivo conforme o passo a passo:

https://sigaa.ufrn.br/sigaa/public/processo\_seletivo/lista.jsf?nivel=S;

- 1) Ir no campo: Pós graduação > Stricto sensu;
- 2) Área do Candidato Processo seletivo;
- 3) Clicar em buscar;
- 4) Aparecerá: Inscrições realizadas em Processos Seletivos Stricto sensu;
- 5) Ao clicar em visualizar questionário, o candidato poderá conferir os dados e documentos inseridos no SIGAA durante sua inscrição.

## **5. DO PROCESSO SELETIVO**

5.1. O processo seletivo será realizado em cinco etapas:

- 1ª Etapa Homologação das inscrições solicitadas;
- 2ª Etapa Prova de conhecimentos específicos;
- 3ª Etapa Análise e avaliação do currículo;
- 4ª Etapa Análise, arguição e avaliação do anteprojeto de dissertação de mestrado;
- 5ª Etapa Heteroidentificação; e
- 6ª Etapa Resultado Final

5.2. **1ª etapa: HOMOLOGAÇÃO DAS INSCRIÇÕES SOLICITADAS**, de caráter eliminatório. Esta etapa é eliminatória e determina se a solicitação de inscrição será ou não deferida. Nesta etapa serão conferidos os documentos requisitados no ato da solicitação de inscrição. Não serão aceitas solicitações de inscrição sem a documentação requisitada, com apenas parte daqueles documentos que devem ser anexados em frente e verso com documentação incompleta ou que apresentem documentos ilegíveis, inválidos ou ilegítimos.

5.3. **2ª etapa: PROVA DE CONHECIMENTOS ESPECÍFICOS**, de caráter eliminatório e classificatório, composta de:

a) 30 (trinta) questões objetivas, cada uma valendo um ponto, composta por Contabilidade Societária ou Contabilidade Governamental (dez questões), Contabilidade Gerencial (dez questões) e Métodos Quantitativos (dez questões), cujos programas constam no Anexo IX deste Edital;

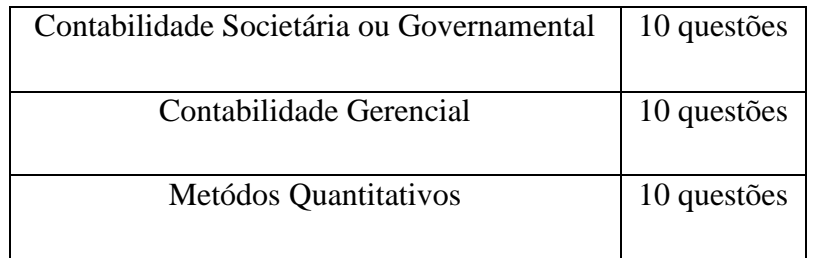

b) O candidato realizará a prova de Contabilidade Societária ou Contabilidade Governamental em

conformidade com o grande segmento da atuação contábil no qual o Anteprojeto de Dissertação de Mestrado está inserido e que foi validado pela Comissão de Processo Seletivo: 1º) Prova de Contabilidade Societária para os candidatos com anteprojeto envolvendo estudo relacionado no apêndice I e com aplicação ao segmento privado, inclusive empresas públicas e estatais submetidas à Lei nº 6.404/1976; e; 2º) Prova de Contabilidade Governamental para os candidatos com anteprojeto envolvendo estudo relacionado no apêndice I e com aplicação ao segmento governamental, inclusive políticas públicas e demais entidades públicas regulamentadas pela Lei nº 4.320/1964 e Lei Complementar nº 101/2000;

c) A indicação inicial do grande segmento de atuação contábil (Privado ou Governamental) no qual o Anteprojeto de Dissertação de Mestrado estaria inserido é de responsabilidade do candidato no momento da inscrição, bem como seus efeitos até a fase da homologação das inscrições dos candidatos, sendo de responsabilidade da Comissão de Processo Seletivo proceder à ratificação ou eventual retificação da indicação do candidato, conforme julgamento divulgado em conjunto com o resultado da homologação das inscrições.

5.3.1. A prova terá duração máxima de 3 horas (turno matutino, horário das 08h30min às 11h30min) e será realizada no setor de aulas 5 da UFRN, na(s) sala(s) a ser (em) divulgada(s) na página oficial do Programa [\(https://posgraduacao.ufrn.br/ppgccon\)](https://posgraduacao.ufrn.br/ppgccon). O horário para chegada é a partir das 7h30 min. O candidato poderá deixar o local de prova à partir das 09h30min.

5.3.2. Somente será admitido à sala de provas o candidato que estiver previamente cadastrado e munido do original de seu Documento Oficial de Identidade, não sendo aceitas cópias, ainda que autenticadas. Consideram-se documentos válidos para identificação do estudante:

a) Cédulas de Identidade expedidas por Secretarias de Segurança Pública, Forças Armadas, Polícia Militar e Polícia Federal;

b) Identidade expedida pelo Ministério da Justiça para estrangeiros, inclusive aqueles reconhecidos como refugiados, em consonância com a Lei nº 9.474, de 22 de julho de 1997;

c) Carteira de Registro Nacional Migratório, de que trata a Lei nº 13.445, de 24 de maio de 2017;

d) Documento Provisório de Registro Nacional Migratório, de que trata o Decreto nº 9.277, de 5 de fevereiro de 2018;

e) Identificação fornecida por ordens ou conselhos de classes que por lei tenha validade como documento de identidade;

f) Passaporte;

g) Carteira Nacional de Habilitação, na forma da Lei nº 9.503, de 23 de setembro de 1997;

h) Carteira de Trabalho e Previdência Social emitida após 27 de janeiro de 1997;

i) Documentos digitais (e-Título, CNH digital e RG digital) apresentados nos respectivos aplicativos oficiais.

5.3.3. Não serão aceitos como documentos de identidade: certidões de nascimento ou casamento; CPF; títulos eleitorais; carteiras de estudante; carteiras funcionais sem valor de identidade; boletins de ocorrência emitidos por órgãos policiais, nem documentos vencidos, ilegíveis, não identificáveis e/ou danificados.

5.3.4. Os documentos deverão estar em perfeitas condições, de forma a permitirem, com clareza, a identificação do candidato e deverão conter, obrigatoriamente, filiação, fotografia e data de nascimento. Nenhum outro documento poderá ser aceito em substituição ao documento de identidade.

5.3.5. A prova escrita deverá ser feita pelo próprio candidato, a mão, com caneta esferográfica preta ou azul, não sendo permitida a interferência e/ou a participação de outras pessoas, salvo em caso de candidato que tenha solicitado condição especial, em função de deficiência que impossibilite a redação por ele próprio. Será permitido o uso de calculadora, científica ou financeira, exclusivamente. Não será permitido o uso de outro dispositivo ou consulta de qualquer tipo.

5.3.6. O candidato com deficiência e a candidata lactante que precisar de condições diferenciadas para realizar as provas deverá descrever o tipo de atendimento especial que necessita.

5.3.7. O candidato com deficiência deverá anexar, no momento da inscrição, cópia do atestado médico com

a descrição de sua necessidade especial e apresentar o atestado original no dia da prova.

5.3.8. O programa analisará cada requerimento e atenderá às solicitações de condições especiais para realização das provas obedecendo aos critérios de viabilidade e de razoabilidade.

5.3.9. A condição diferenciada de que trata o subitem 5.3.7. será desconsiderada caso o pedido de atendimento especial não seja efetuado no período estabelecido no subitem.

5.3.10. A candidata que tiver necessidade de amamentar durante a realização das provas deverá levar um acompanhante, que ficará em sala reservada para essa finalidade e será responsável pela guarda da criança. A candidata lactante que não levar acompanhante não realizará as provas. O tempo gasto pela lactante poderá ser compensado até o limite de uma hora.

5.3.11. A nota da Prova de Conhecimentos Específicos será convertida através de regra de três simples para uma escala de 0 (zero) a 10 (dez) pontos, considerando como 10 (dez) a maior nota obtida entre os candidatos, com aproximação até a primeira casa decimal.

5.3.12. Será **eliminado(a) o(a) candidato(a) que obtiver aproveitamento inferior a 50% (cinquenta por cento)** do total de pontos da prova de Conhecimentos Específicos, ou ainda **obtiver grau ZERO em qualquer das matérias da prova de Conhecimentos Específicos**.

5.3.13. Serão classificados para a terceira fase, Análise e Avaliação do Currículo, o número de candidatos correspondente a duas vezes as vagas destinadas à ampla concorrência, de ações afirmativas e às vagas de servidores efetivos da UFRN, utilizando como critério de ordenação a pontuação dos candidatos na Prova de Conhecimentos Específicos, conforme letra (a) do item 5.3, 2ª etapa.

5.3.14. Em caso de empate para a classificação estabelecida no item 5.3.13, serão considerados os critérios, em sequência, o candidato com maior: 1º) Número de acertos nas questões específicas de Contabilidade Societária ou Contabilidade Governamental (independentemente da opção); 2º) Número de acertos nas questões específicas de Métodos Quantitativos; e; 3º) Idade entre os candidados empatados.

5.4. **3ª etapa: ANÁLISE E AVALIAÇÃO DO CURRÍCULO**, de caráter classificatório, valendo o total de 10,0 pontos.

5.4.1. Nesta etapa, os currículos serão avaliados pelos membros da Comissão Examinadora. Os aspectos avaliados serão:

- Produção acadêmica qualificada; 6 pontos.
- Participação em projetos de iniciação científica; 4 pontos.

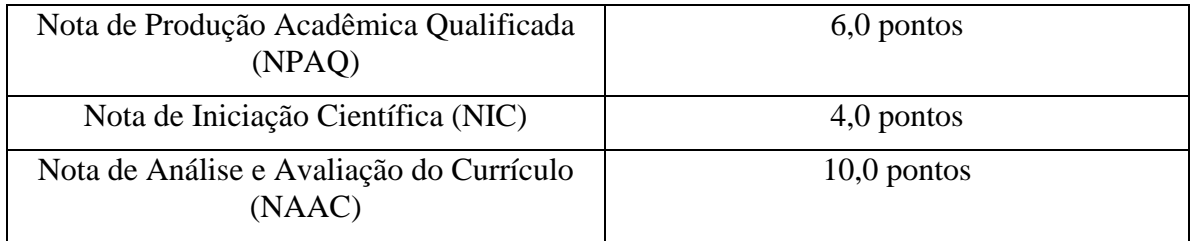

5.4.2. Na avaliação da Produção Acadêmica Qualificada serão considerados os artigos publicados no período de 2017 a 2022, em periódicos classificados no Google Scholar: Índice H5 vigente até 06.11.2022.

5.4.3. A PPA – Pontuação da Produção Acadêmica - do Candidato é somatório dos Índices H5 de todos os artigos publicados, considerando os limites estabelecidos no item 5.4.2.

$$
NPAQ = \frac{(PPA \times 6)}{MPPA}
$$

*em que:*

*NPAQ – Nota da Produção Acadêmica Qualificada PPA – Pontuação da Produção Acadêmica do Candidato MPPA – Maior Pontuação de Produção Acadêmica entre os Candidatos 6 – Peso atribuído à Produção Acadêmica Qualificada*

5.4.5. Na avaliação da Participação em Projetos de Iniciação Científica, serão atribuídos 30 pontos por semestre em que o candidato esteve, comprovadamente, em iniciação científica. Esta pontuação será limitada a 4 (quatro) semestres de atuação.

5.4.6. Na apuração da Nota de Iniciação Científica (NIC) relativa à Participação em Projetos de Iniciação Científica será utilizada a seguinte fórmula:

$$
NIC = \frac{(PIC\ x\ 4)}{MPIC}
$$

*em que:*

*NIC – Nota de Iniciação Científica PIC – Pontuação de Iniciação do Candidato MPIC – Maior Pontuação de Iniciação Científica entre os Candidatos 4 - Peso atribuído à Pontuação de Iniciação Científica do Candidato*

5.4.7. A nota desta etapa (NAAC) será calculada pelo somatório das Notas de Produção Acadêmica Qualificada (NPAQ) e Nota de Iniciação Científica (NIC), conforme fórmula a seguir:

$$
NAAC = NPAQ + NIC
$$

*em que:* 

*NAAC – Nota de Análise e Avaliação do Currículo NPAQ – Nota de Produção Acadêmica Qualificada NIC – Nota de Iniciação Científica*

5.4.8. Será aprovado nesta fase do processo seletivo, e seguirá para a 4ª fase - Análise, Arguição e Avaliação do Anteprojeto de Dissertação de Mestrado, um número de candidatos correspondente a duas vezes as vagas destinadas à ampla concorrência, de ações afirmativas e às vagas de servidores efetivos da UFRN, consideradas a ordem decrescente da NAAC, calculada nos termos do item 5.4.7.

**5.5. 4ª etapa: ANÁLISE, ARGUIÇÃO E AVALIAÇÃO DO ANTEPROJETO DE DISSERTAÇÃO DE MESTRADO**, de caráter eliminatório e classificatório, valendo um total de 10,0 pontos.

5.5.1. Nesta etapa, os Anteprojetos de Dissertação de Mestrado serão avaliados por uma banca formada entre os professores do programa que compõem a Comissão de Seleção.

5.5.2. Os aspectos avaliados serão: adequação do tema proposto à área de concentração e linha de pesquisa do programa, definição do problema/objetivos, justificativa e relevância do tema escolhido, atualidade e relevância das referências, qualidade do texto e definição de procedimentos metodológicos. A avaliação será composta de dois momentos:

(I) Análise da adequação e qualidade da proposta constante no Anteprojeto de Pesquisa, baseada no texto/arquivo submetido, correspondendo à nota 3,0 (três);

(II) Análise do desempenho do candidato na arguição a respeito de seu Anteprojeto de pesquisa, correspondendo à nota 7,0 (sete), onde será avaliada sua capacidade de sustentação dos argumentos científicos com clareza, objetividade e conteúdo.

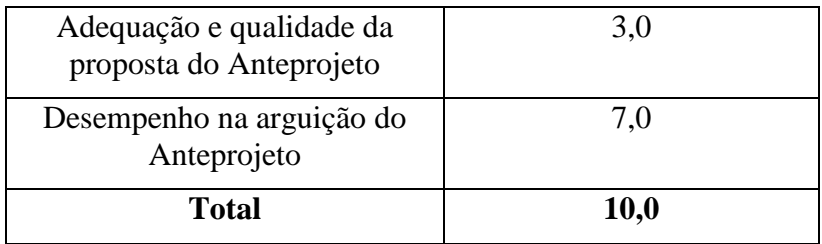

5.5.3. Todos os candidatos serão arguidos por banca composta pelos mesmos membros da Comissão da Seleção.

5.5.4. Antes do início da arguição, caso haja conflito de interesse na participação de algum membro na avaliação do candidato, será acionada a participação de um membro suplente da Comissão de Seleção. Esta convocação será registrada em ata formada pelos avaliadores presentes.

5.5.5. Para a etapa de arguição, o candidato terá 10 minutos para apresentação do seu anteprojeto e até 20 minutos a Comissão de Seleção argui-lo.

5.5.6. Os candidatos serão informados da agenda de arguições e do link para esta etapa no dia 25 de novembro de 2022, através de notícia inserida na área do candidato pela página eletrônica na página do Processo Seletivo através do SIGAA em documento PDF [\(http://www.sigaa.ufrn.br/sigaa/public/processo\\_seletivo/lista.jsf\)](http://www.sigaa.ufrn.br/sigaa/public/processo_seletivo/lista.jsf) contendo apenas o número de inscrição do candidato, a ordem das arguições e o link para acesso à sala virtual. Apenas o candidato será aceito em sua vez para arguição pela banca no horário definido. Ao realizar sua inscrição, o candidato, que deverá estar com a sua câmera aberta, autoriza automaticamente a gravação desta etapa.

5.5.7 Cada candidato deve solicitar permissão no link até 5 minutos antes do horário marcado. O candidato que não comparecer e solicitar acesso no link será desclassificado (com tolerância máxima de 5 minutos de atraso). Se houver problemas de acesso por parte do candidato, este será eliminado do processo seletivo.

5.5.8. O Anteprojeto de Dissertação de Mestrado deverá conter a seguinte estrutura:

- Título do Anteprojeto.
- Contextualização e Problematização da pesquisa;
- Objetivo(s) da pesquisa;
- Justificativa;
- Referencial Teórico, com teoria(s) de Base(s);
- Procedimentos metodológicos;
- Referências utilizadas;

5.5.9. Em sua formatação, o anteprojeto deverá ter no máximo 15 (quinze) páginas, excetuando-se os elementos pré e pós-textuais como capa, sumário, referências bibliográficas, apêndices e anexos. Deverá ser formatado em papel A4, espaçamento simples entre linhas, fonte Times New Roman tamanho 12, margens 2,5 cm. **Não pode haver identificação nominal do proponente no corpo do texto do projeto, em sua capa ou em elementos pré- ou pós-textuais, caso contrário o candidato proponente será eliminado**.

**5.6. 5ª Etapa: Heteroidentificação** (Etapa Eliminatória para os candidatos(as) Optantes): Esta etapa é destinada aos(às) candidatos(as) optantes negros(as) [pretos(as) e/ou pardos(as)] que foram aprovados até o final da etapa que antecede a heteoridentificação.

5.6.1 O procedimento de heteroidentificação será realizado por banca composta por membros da Comissão de Verificação da Autodeclaração Étnico-racial institucionalmente designada para processos seletivos e nomeada pela Portaria 320/2022- R em 25 de fevereiro de 2022.

5.6.2 O procedimento de heteroidentificação será feito a partir do vídeo anexado pelo candidato(a) no momento da solicitação de inscrição no processo seletivo de acordo com o item 5.2 deste edital. A realização desta etapa é de responsabilidade da Comissão de Verificação Étnico- Racial da UFRN - CVER, instituída pela Resolução Nº 047/2020, de 08 de setembro de 2020, e nomeada pela Portaria n°. 320/2022 que designará os membros para a Banca de Heteroidentificação e da Banca Recursal.

**5.7. 6ª Etapa: Resultado Final**, de caráter classificatório, em que a nota final de cada candidato será calculada através **da média aritmética** das **notas obtidas nas etapas 2, 3 e 4** do processo seletivo.

5.7.1. A classificação dos candidatos aprovados far-se-á pela ordem decrescente das notas finais dos candidatos.

5.7.2. Serão selecionados aqueles candidatos que, pela ordem decrescente de classificação, preencherem o número de vagas oferecidas.

5.7.3. Em caso de empate, será utilizado como critério na sequência para o desempate o candidato com maior: 1º) Nota específica do desempenho na arguição do Anteprojeto; 2º) Nota específica da adequação e qualidade da proposta do Anteprojeto; 3º) Nota de Análise e Avaliação do Currículo; e; 4º) Idade entre os candidatos empatados.

5.7.4. Caso ocorram desistências de candidatos selecionados, deverão ser chamados a ocupar as vagas remanescentes os candidatos aprovados que estiverem em suplência, sendo respeitada a ordem de classificação. A suplência será válida por um período de 30 dias após o início das aulas.

### **6. DO CRONOGRAMA**

6.1. As datas de realização das inscrições e sua homologação, das etapas do processo seletivo, bem como da divulgação dos respectivos resultados, constam da tabela abaixo:

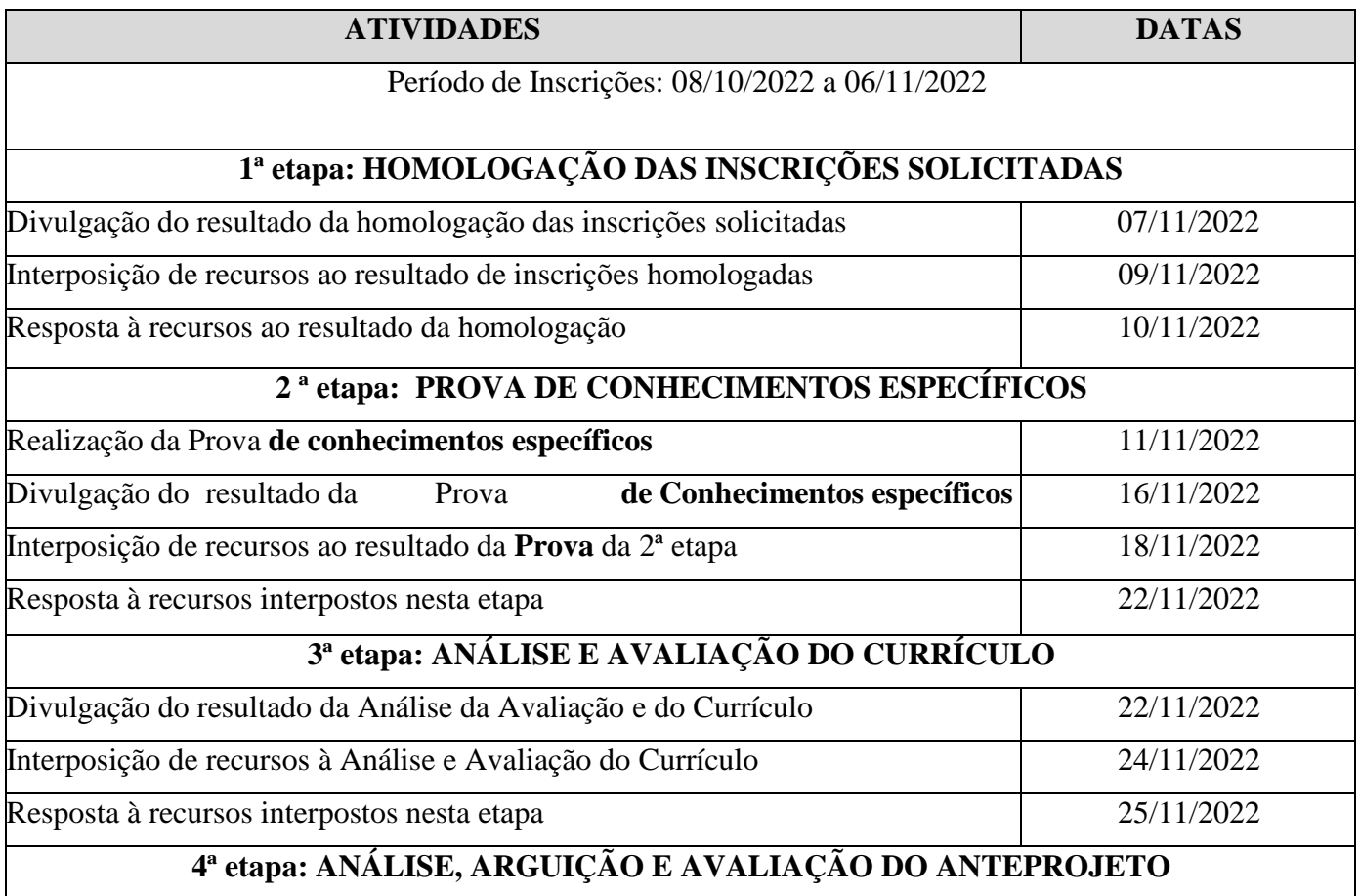

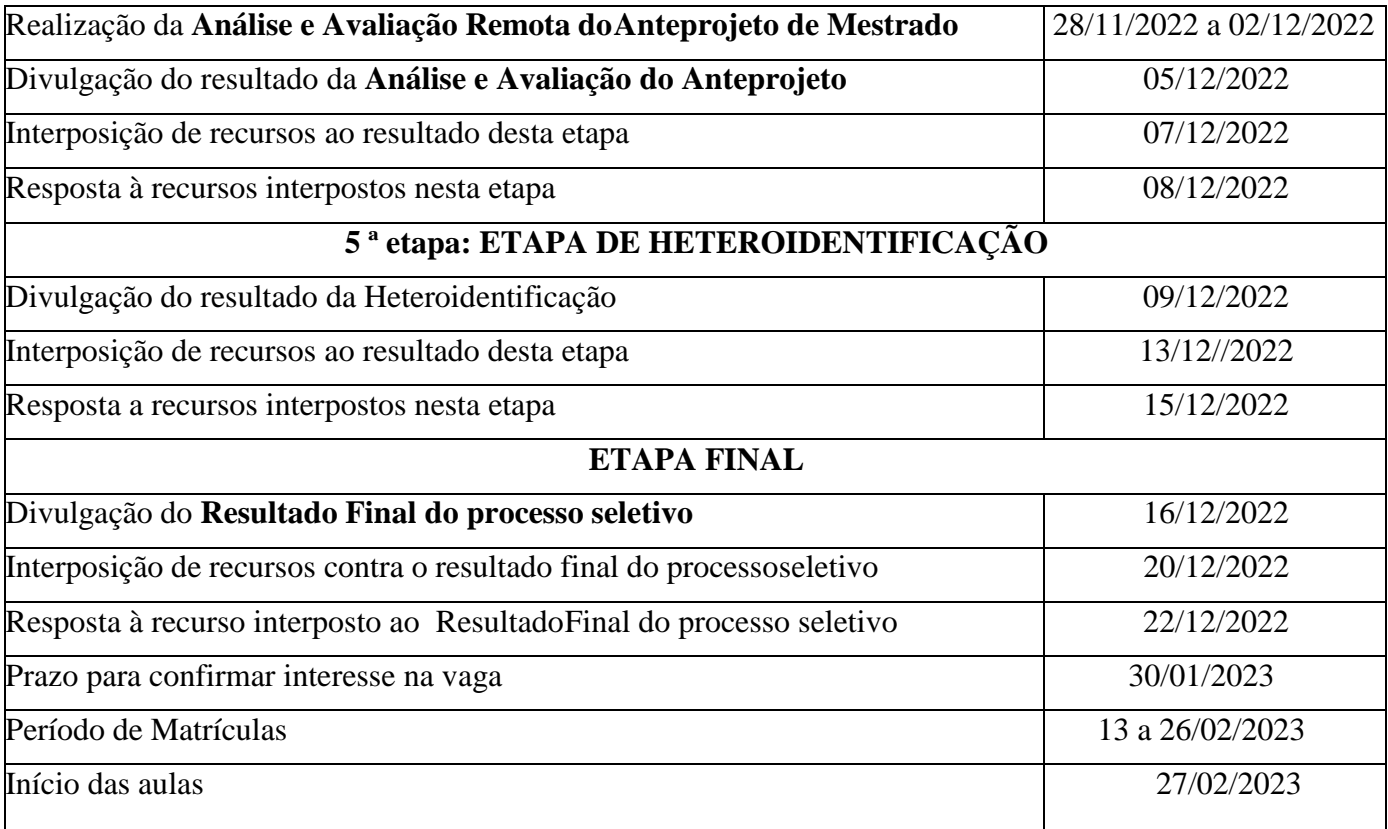

**Atenção:** O Cronograma previsto poderá ser alterado em função da demanda e ajustes decorrentes do processo seletivo. Caso sejam necessárias alterações, estas serão divulgadas na página do Programa e/ou site da UFRN.

# **7. RESULTADO E RECURSOS**

7.1. O resultado de cada etapa do Processo Seletivo será inserido na área do candidato pela página eletrônica do Processo Seletivo através do SIGAA em documento PDF contendo apenas o número de inscrição do candidato e sua divulgação será informada por notícia [\(http://www.sigaa.ufrn.br/sigaa/public/processo\\_seletivo/lista.jsf\)](http://www.sigaa.ufrn.br/sigaa/public/processo_seletivo/lista.jsf). O resultado estará disponível ainda na página oficial do Programa [\(https://posgraduacao.ufrn.br/ppgccon\)](https://posgraduacao.ufrn.br/ppgccon).

7.2. O resultado de cada uma das etapas do processo seletivo será publicado, obrigatoriamente antes da aplicação da etapa seguinte, como indicado no item 6.1.

7.3. Ao resultado de cada uma das etapas do processo seletivo, caberá recurso devidamente fundamentado no prazo previsto neste edital como especificado na seção 6 DO CRONOGRAMA. Na hipótese do recurso não ser analisado e decidido antes da etapa subsequente, fica assegurado o candidato, a sua participação na mesma sub judice. Em caso de indeferimento, a participação na(s) etapa(s) subsequente(s) ao recurso interposto será devidamente cancelada.

7.4. Caso o candidato queira interpor recurso deve acessar o endereço eletrônico específico [\(https://sigaa.ufrn.br/sigaa/public/home.jsf\)](https://sigaa.ufrn.br/sigaa/public/home.jsf) e seguir o caminho > Stricto sensu > Área do candidato. Observe que no primeiro acesso o candidato deverá cadastrar uma senha.

7.5 O recurso deverá ser anexado ao sistema até às 23:59 horas do último dia do prazo estabelecido.

7.6. Não serão aceitos pedidos de reconsideração ao recurso, recursos submetidos após a data definida em edital, recursos que não sejam relacionados à etapa corrente do processo seletivo, ou que não sejam encaminhados pelo sistema eletrônico de processo seletivo da UFRN, o SIGAA. Não será aceito envio ou pedido de reconsideração de recurso via postal, via fax, via correio eletrônico.

**7.7. Após finalizado o processo seletivo e após sua homologação pelo Colegiado do Programa, caso tenha havido indeferimento de recurso ao Resultado Final pela Comissão de Seleção, caberá pedido de reconsideração apenas do recurso ao Resultado Final indeferido e somente à Comissão de Pósgraduação da Pró-reitoria de Pós-graduação, como última instância deliberativa.**

# **8. MATRÍCULA**

8.1. Para efetivação da matrícula os candidatos aprovados deverão confirmar interesse na vaga e que irão fazer o mestrado no PPGCCon até às 18 horas do 30 de janeiro de 2023 pelo e-mail ppgccon.ccsa.ufrn@gmail.com indicando no assunto "Interesse em Matrícula no PPGCCon". O candidato aprovado ao manifestar interesse na vaga deve anexar junto à mensagem de e-mail que comprova seu interesse no curso e os seguintes documentos:

- I. Cópia autenticada do Diploma do Curso de Graduação (ou declaração da Coordenação do Curso de Graduação, ou instância superior) de que o candidato já concluiu todos os requisitos à diplomação;
- II. Uma foto 3x4 colorida;
- III. Cópia do documento de Identidade; e
- IV. Cópia do CPF;

8.2. O candidato aprovado no processo seletivo na modalidade de vaga para pessoa com deficiência, transtorno do espectro autista ou outras necessidades específicas deve anexar também, no e-mail de confirmação de interesse na vaga, os seguintes documentos:

I - laudo médico contendo na descrição clínica, o grau ou nível de deficiência ou do transtorno do espectro autista, com expressa referência ao código correspondente da Classificação Internacional de Doenças – CID, o qual deverá conter nome e CRM do médico legíveis no carimbo, somente sendo aceito laudo médico atualizado, emitido nos últimos doze (12) meses.

II - exame de audiometria para candidatos com deficiência auditiva, realizado nos últimos doze (12) meses e parecer específico com restrições e/ou recomendações; e

III - exame oftalmológico em que conste a acuidade visual para candidatos com deficiência visual, realizado nos últimos doze (12) meses e parecer específico.

8.3. Todos os candidatos aprovados que confirmarem interesse na vaga, terão matrícula gerada e receberão contato da Secretaria administrativa do Programa e da Coordenação informando o caminho para que se matricular nos componentes curriculares, conforme calendário divulgado pelo PPGCCon.

8.4. É obrigatório ao candidato aprovado que se matricule em disciplinas no período letivo imediatamente subsequente à sua aprovação no processo seletivo. Não é possível o trancamento de matrícula ou o cancelamento total das disciplinas, nas quais o aluno se inscreveu, no período imediato à aprovação. Caso não se matricule em disciplinas, o candidato aprovado terá sua matrícula cancelada e um suplente será convocado em seu lugar.

8.5. No momento da matrícula, será considerado um limite máximo na relação alunos/orientador, nos termos definidos pelo Colegiado, atendendo às diretrizes da CAPES por meio das Portarias da CAPES;

8.6. A ausência de qualquer **documento, arquivo ou informação requerida** nos subitens 8.1 e 8.2 resultará em indeferimento da matrícula do candidato.

8.7. O candidato que no prazo destinado à efetivação da matrícula não atender às exigências de documentação não poderá se matricular no PPGCCon. Neste caso, fica sem efeito a sua aprovação no processo de seleção e será chamado para matrícula o candidato seguinte na ordem de classificação geral.

8.8. Candidatos classificados, além do número de vagas disponíveis, ficarão em suplência podendo ser convocados caso haja vacância por prazo máximo de 30 dias após a matrícula.

8.9. **Havendo alterações nos procedimentos relacionados à matrícula, o PPGCCon procederá à divulgação na sua página eletrônica**, no endereço<http://www.posgraduacao.ufrn.br/ppgccon> e por e-mail aos candidatos aprovados.

#### **9. BOLSAS**

9.1. Não há garantia de atribuição de bolsas aos aprovados. A atribuição de bolsa de estudo aos aprovados está condicionada à concessão de recursos de bolsa ao Programa, de sua disponibilização pelas agências de fomento, da ordem de classificação estabelecida pela comissão para atribuição de bolsas do PPGCCon e das Agências de Fomento para concessão e implementação de bolsas.

### **10. DAS DISPOSIÇÕES FINAIS**

10.1. As notas atribuídas nas fases 2ª a 4ª e etapa final serão arredondadas em 1 (uma) casa decimal, seguindo a regra de arredondamento – ABNT 5891.

10.2 Aos futuros egressos do Curso de Mestrado será outorgado o título de Mestre em Ciências Contábeis.

10.3. A Comissão de Seleção se reserva o direito de não preencher todas as vagas oferecidas.

10.4. A Comissão de Seleção não se responsabiliza por qualquer erro de informação ou omissão no envio de documentos, arquivos ou informações por parte do candidato.

10.5. A inscrição do candidato implica a aceitação das normas e instruções para o processo de seleção contidas neste edital e nos comunicados já emitidos ou os que vierem ser publicados, assim como a efetivação da matrícula por parte do candidato implica a aceitação das normas, regulamentos e regimentos da pós-graduação do PPGCCon e da UFRN.

10.6. É de inteira responsabilidade do candidato acompanhar toda publicação de resultado, comunicados, notícias, atualizações ou outro referentes ao processo seletivo feitos pela área do candidato através do SIGAA, no endereço [\(https://sigaa.ufrn.br/sigaa/public/processo\\_seletivo/login.jsf?aba=p-stricto\)](https://sigaa.ufrn.br/sigaa/public/processo_seletivo/login.jsf?aba=p-stricto) durante todo o tempo em que ele estiver participando do processo seletivo.

10.7. Os casos omissos serão resolvidos pelo Colegiado do PPGCCon.

10.8. Em caso de dúvida o candidato pode entrar em contato com a secretaria e a Coordenação pelo e-mail ppgccon.ccsa.ufrn@gmail.com.

> Natal/RN, 05 de outubro 2022. Alexandro Barbosa Coordenador do PPGCCon/UFRN Matrícula: 3220688

#### **ANEXO I**

#### **POLÍTICA DE AÇÕES AFIRMATIVAS – ORIENTAÇÕES AOS CANDIDATOS**

# **PROCEDIMENTO DE HETEROIDENTIFICAÇÃO**

Para pessoas negras (pretas e pardas), o procedimento de heteroidentificação ocorrerá através da verificação do vídeo encaminhado pelo candidato ao solicitar inscrição no processo seletivo e de acordo com o disposto no Capítulo I da Resolução nº 047/2020 – CONSEPE. O vídeo deve ser gravado seguindo as recomendações para gravar vídeo para procedimento de heteroidentificação informadas no edital (ANEXO V). O candidato que não enviar o vídeo para procedimento de heteroidentificação, não poderá concorrer às vagas de ações afirmativas. Para quilombolas e indígenas o procedimento dar-se-á pela validação dos documentos de pertencimento étnicos (RANI; Fundação Palmares, INCRA e/ou Declaração de vínculo com a comunidade étnica).

Candidatos que concorram às vagas para pessoas negras (pretas/pardas) serão convocados(as) para o procedimento de heteroidentificação, que ocorrerá em momento imediatamente anterior a divulgação do Resultado Final, a fim de confirmar a autodeclaração destes, de acordo com o procedimento disposto no Capítulo I da Resolução nº 047/2020 – CONSEPE. A realização desta etapa é de responsabilidade da Comissão de Verificação ÉtnicoRacial (CVER) da UFRN, instituída pela Resolução Nº 047/2020, de 08 de setembro de 2020 e nomeada pela Portaria No. 320/2022 – CONSEPE de 21/06/22, que designará os membros para a Banca de Heteroidentificação e para a Banca Recursal.

A banca de heteroidentificação será composta por três membros, respeitando-se, sempre que possível, a diversidade de gênero, cor/raça e o cargo de ocupação na UFRN (discente, docente e técnico). A banca recursal terá membros diferentes da banca de heteroidentificação, e julgará recursos que sejam interpostos. Em suas decisões, a banca recursal deverá considerar o parecer emitido pela CVER e o conteúdo do recurso elaborado pelo(a) candidato(a). Não caberá recurso das decisões da banca recursal. Os documentos de autodeclaração anexados à solicitação de inscrição no processo seletivo serão ser repassados à CVER para análise pela banca de heteroidentificação. A autodeclaração será acompanhada de mecanismos específicos de comprovação, na tentativa de coibir fraudes no processo, conforme a Resolução nº 047/2020 – CONSEPE. Além destes documentos, a avaliação realizada pela Comissão de Verificação Étnicoracial considerará os aspectos fenotípicos, marcados pelos traços relativos à cor da pele (preta ou parda) e aos aspectos faciais predominantes como lábios, nariz e textura do cabelo, que, combinados ou não, permitirão confirmar a autodeclaração. Não será considerado o fator genotípico do(a) candidato(a) ou fenotípico dos parentes, para aferição da condição autodeclarada pelo(a) candidato(a), conforme Art. 3º da Resolução Nº 047/2020-CONSEPE, de 08 de setembro de 2020.O parecer relativo à condição racial do(a) candidato(a) será proferido pela Comissão de Verificação Étnico-racial, assim que concluída a avaliação.O candidato que possuir autodeclaração de negro(a) homologada por banca de heteroidentificação nos 5 (cinco) anos anteriores ao processo seletivo a que está concorrendo no âmbito da UFRN, poderá reapresentar o parecer emitido pela referida banca, conforme § 3º, Art. 3º da Resolução Nº 047/2020-CONSEPE, de 08 de setembro de 2020. Poderá ser dado acesso à terceiros das imagens dos(as) candidatos(as) desde que realizadas por meio de requerimento à Comissão de Verificação Étnico-racial, sem prejuízo de eventual responsabilização por divulgação não autorizada.

# **ANEXO II**

# **DECLARAÇÃO DE ETNIA E DE VÍNCULO COM COMUNIDADE INDÍGENA/QUILOMBOLA**

# DADOS PESSOAIS – (PREENCHER COM LETRA DE FORMA):

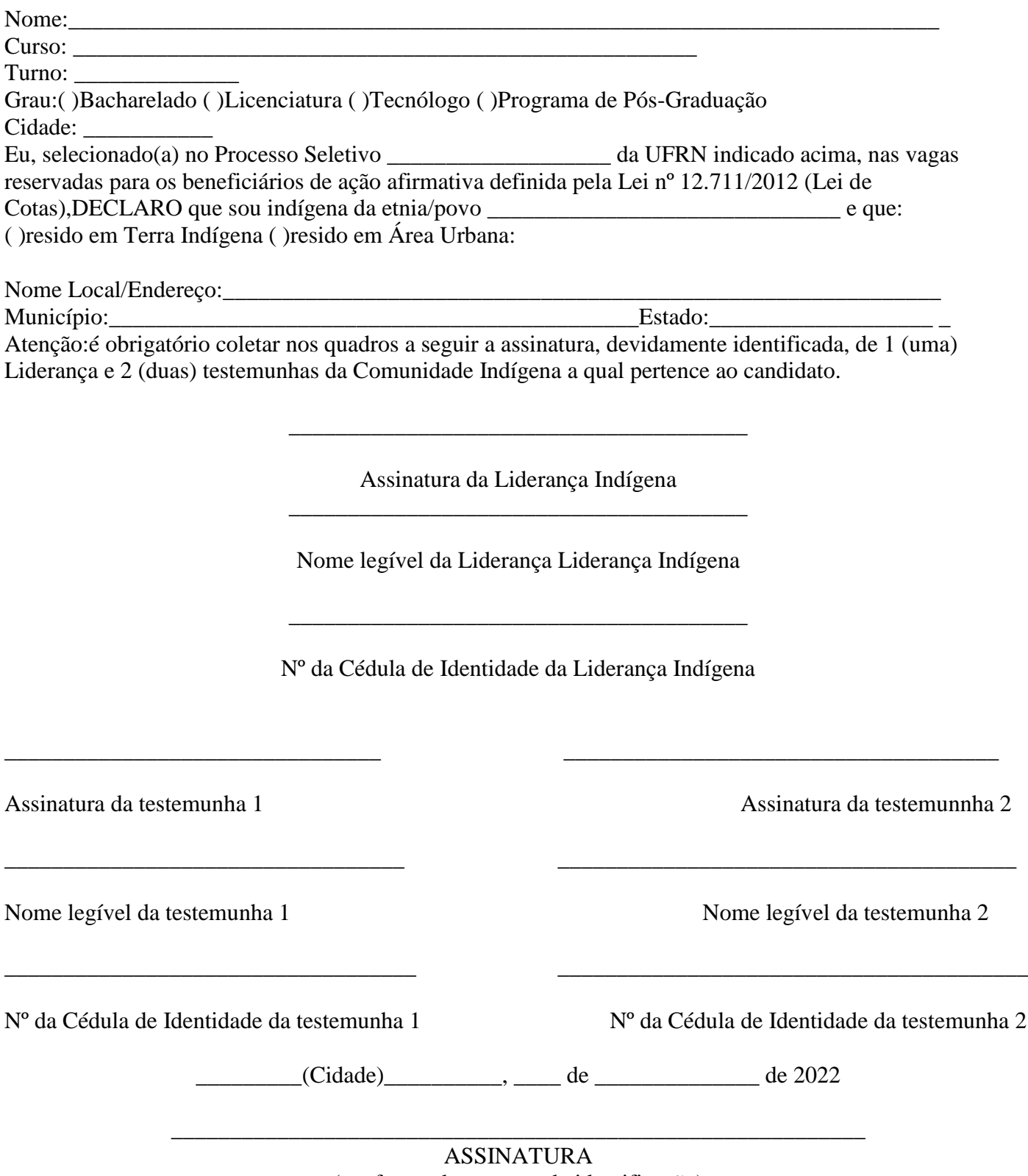

(conforme documento de identificação)

# **ANEXO III DECLARAÇÃO PARA BENEFICIÁRIOS DO CRITÉRIO ÉTNICO-RACIAL**

DADOS PESSOAIS (PREENCHER COM LETRA DE FORMA):

Nome:\_\_\_\_\_\_\_\_\_\_\_\_\_\_\_\_\_\_\_\_\_\_\_\_\_\_\_\_\_\_\_\_\_\_\_\_\_\_\_\_\_\_\_\_\_\_\_\_\_\_\_\_\_\_\_\_\_\_\_\_\_\_\_\_\_\_

Curso: Turno: Turno: Turno: Turno: Turno: Turno: Turno: Turno: Zurno: Turno: Zurno: Zurno: Zurno: Zurno: Zurno: Zurno: Zurno: Zurno: Zurno: Zurno: Zurno: Zurno: Zurno: Zurno: Zurno: Zurno: Zurno: Zurno: Zurno: Zurno: Zurno

Grau:( )Bacharelado ( )Licenciatura ( )Tecnólogo ( )Programa de Pós-Graduação

Cidade: \_\_\_\_\_\_\_\_\_\_\_

Eu, selecionado(a) no Processo Seletivo de Pós-Graduação de Ciencias Contábeis/ UFRN indicado acima, nas vagas reservadas para os beneficiários de ação afirmativa definida pela Lei nº 12.711/2012 (Lei de Cotas), DECLARO que: sou (me considero): ( ) Preto(a); ou ( ) Pardo(a). Caso tenha-me autodeclarado preto ou pardo, tenho ciência de que serei submetido ao procedimento de heteroidentificação, que será realizado pela Banca de Heteroidentificação, e estou sujeito(a) à perda da vaga e a sanções penais eventualmente cabíveis em caso de falsa declaração.

Natal , \_\_\_\_ de \_\_\_\_\_\_\_\_\_\_\_ de 2022.

\_\_\_\_\_\_\_\_\_\_\_\_\_\_\_\_\_\_\_\_\_\_\_\_\_\_\_\_\_\_\_\_\_\_\_\_\_\_\_\_\_\_\_\_\_\_\_\_\_\_\_\_\_\_\_\_\_\_\_ ASSINATURA

(conforme documento de identificação)

#### **ANEXO IV**

## **REQUERIMENTO PARA PESSOAS COM DEFICIÊNCIA (PD), TRANSTORNO DO ESPECTRO AUTISTA OU OUTRAS NECESSIDADES ESPECÍFICAS**

## DECLARAÇÃO PARA BENEFICIÁRIOS DO CRITÉRIO DE VAGAS PARA PESSOAS COM **DEFICIÊNCIA**

Eu,\_\_\_\_\_\_\_\_\_\_\_\_\_\_\_\_\_\_\_\_\_\_\_\_\_\_\_\_\_\_\_\_\_\_\_\_\_\_, CPF\_\_\_\_\_\_\_\_\_\_\_\_\_\_ , selecionado(a) no Processo Seletivo para o Programa de Pós-Graduação em Ciências Contábeis – Mestrado Acadêmico da Universidade Federal do Rio Grande do Norte, nas vagas reservadas das ações afirmativas destinadas à pessoas com deficiência(PD), segundo os termos do Decreto Federal nº 3.298, de 20 de dezembro de 1999, pessoas com transtorno do espectro autista ou outras necessidades específicas segundo os termos da Resolução 047/2020 – CONSEPE, de 08 de setembro de 2020 e conforme a Resolução 008/2022 de 21 de junho de 2022, tendo meus lados e exames submetidos à análise da Banca de Validação para comprovação da minha condição de pessoa com deficiência. TENHO CIÊNCIA de que poderei serconvocado, mediante agendamento prévio, para entrevista com a Banca de Validação e que, em caso de emissão de parecer desfavorável ou de não comparecimento, serei eliminado deste processo seletivo, de acordo com o Edital.

Natal , \_\_\_\_ de \_\_\_\_\_\_\_\_\_\_ de 2022.

ASSINATURA (conforme documento de identificação)

\_\_\_\_\_\_\_\_\_\_\_\_\_\_\_\_\_\_\_\_\_\_\_\_\_\_\_\_\_\_\_\_\_\_\_\_\_\_\_\_\_\_\_\_\_\_\_\_\_\_\_\_\_\_\_\_\_\_\_

### **ANEXO V**

# **RECOMENDAÇÕES PARA GRAVAR VÍDEO PARA PROCEDIMENTO DE HETEROIDENTIFICAÇÃO**

Em caso de situações excepcionais de segurança sanitária em que não seja possível realizar o procedimento presencialmente, o procedimento de heteroidentificação poderá ser realizado remotamente.

Para tanto, no ato da solicitação de inscrição o(a) candidato(a) deverá enviar um vídeo recente, apresentando o documento de identificação (documento oficial de identificação com foto) frente e verso, e dizer a frase indicada:

"Eu, [dizer o nome completo] inscrito (a) no processo seletivo da UFRN, me autodeclaro [dizer a opção: Preto ou Pardo]".

A Comissão de Verificação de Cotas Étnico Raciais recomenda aos candidatos e candidatas a estrita observância dos seguintes aspectos obrigatórios para gravação. O vídeo deverá ser gravado na posição horizontal com segue abaixo:

I. Com posicionamento que possibilite a visualização do(a) candidato(a), enquadrando todo o rosto até a altura do peito;

- II. Posições que devem ser apresentada no vídeo
	- a) Perfil Frontal

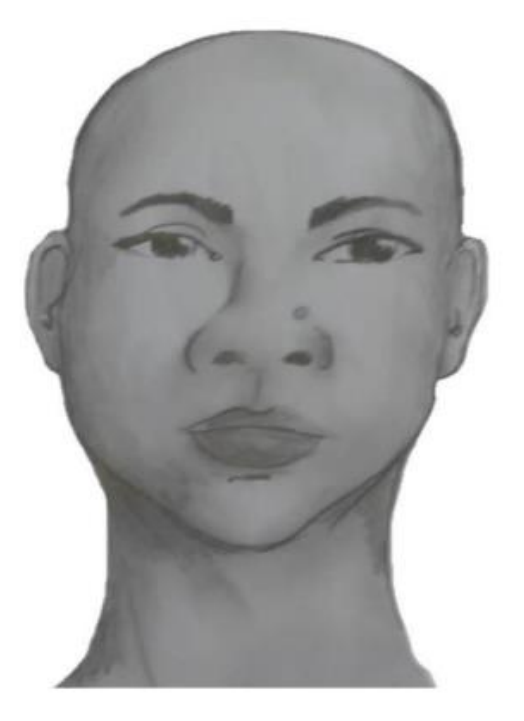

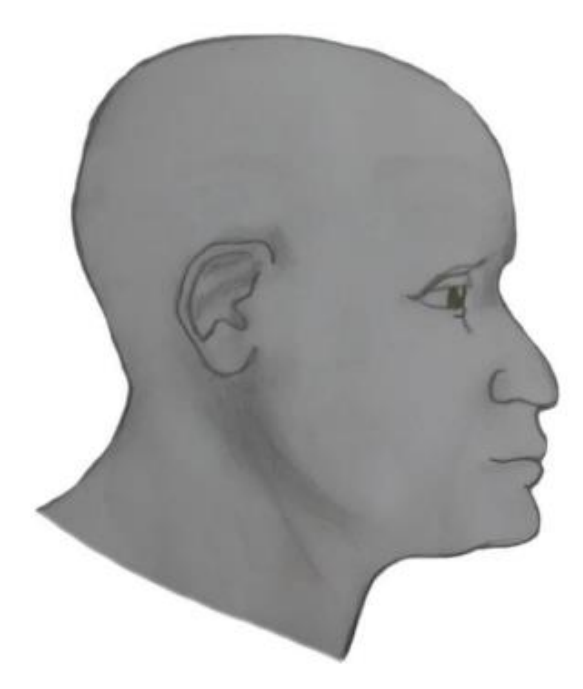

# c) Perfil Esquerdo

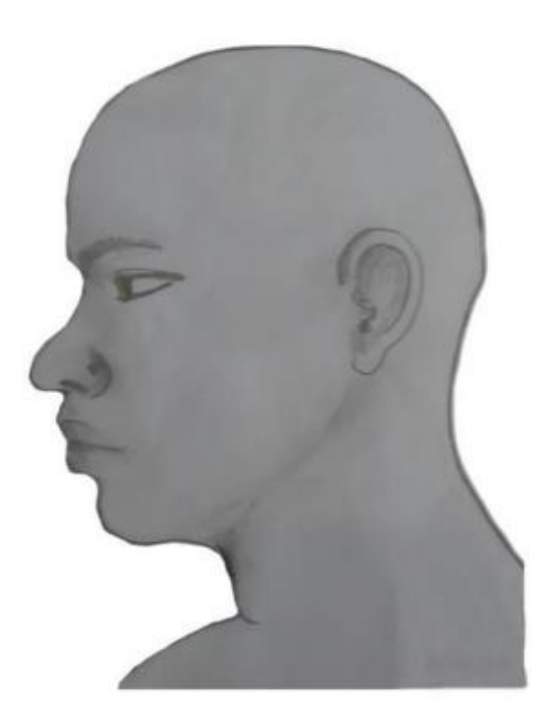

d) Perfil Frontal, apresentando a palma da mão direita

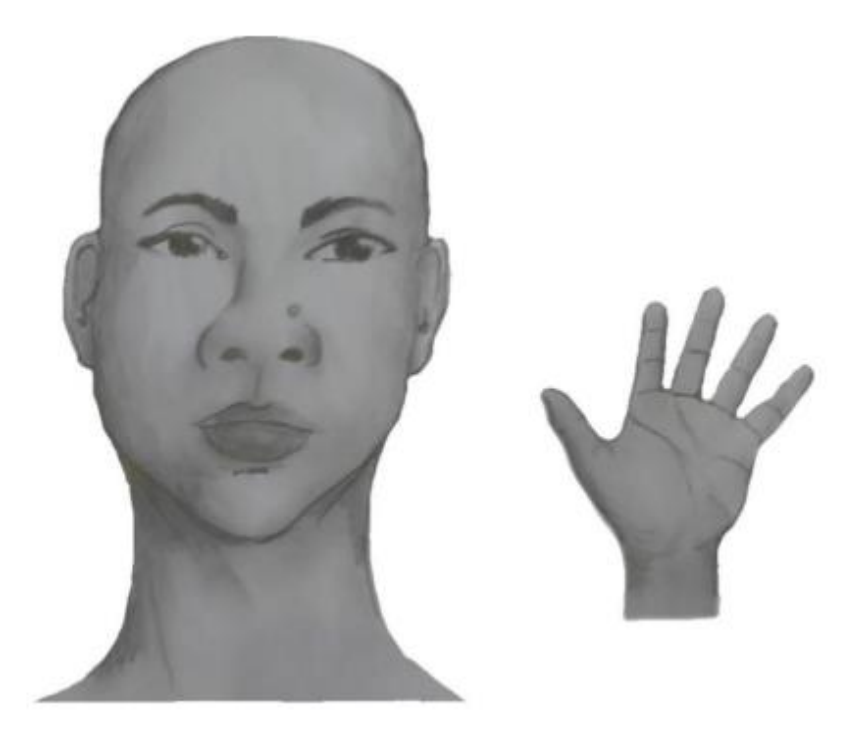

e) Perfil Frontal, apresentando palma da mão esquerda

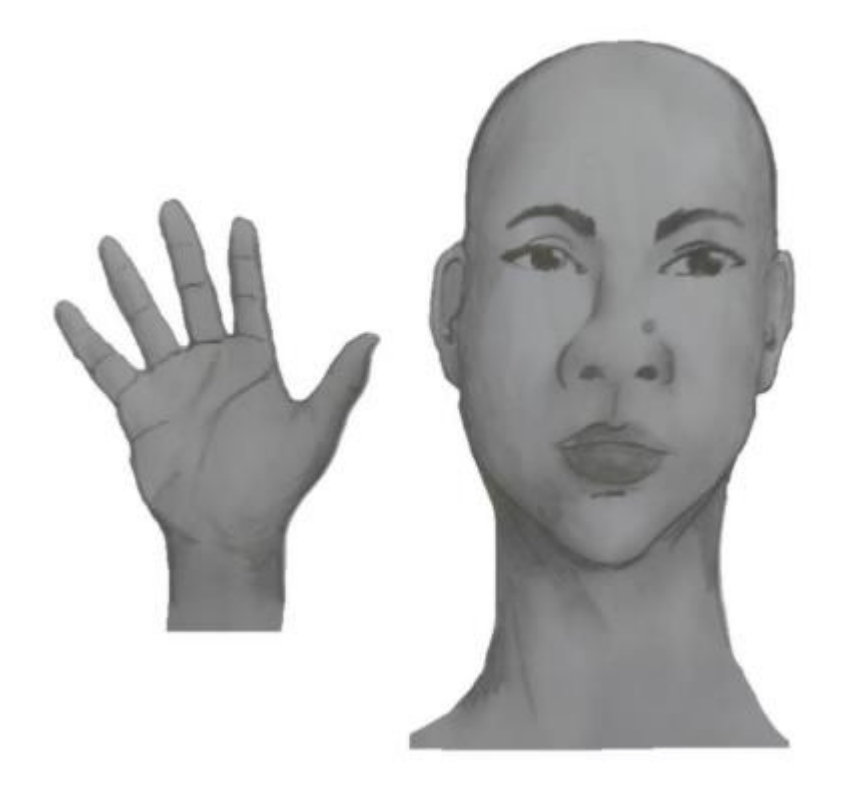

f) Perfil Frontal, apresentando costado da mão direita

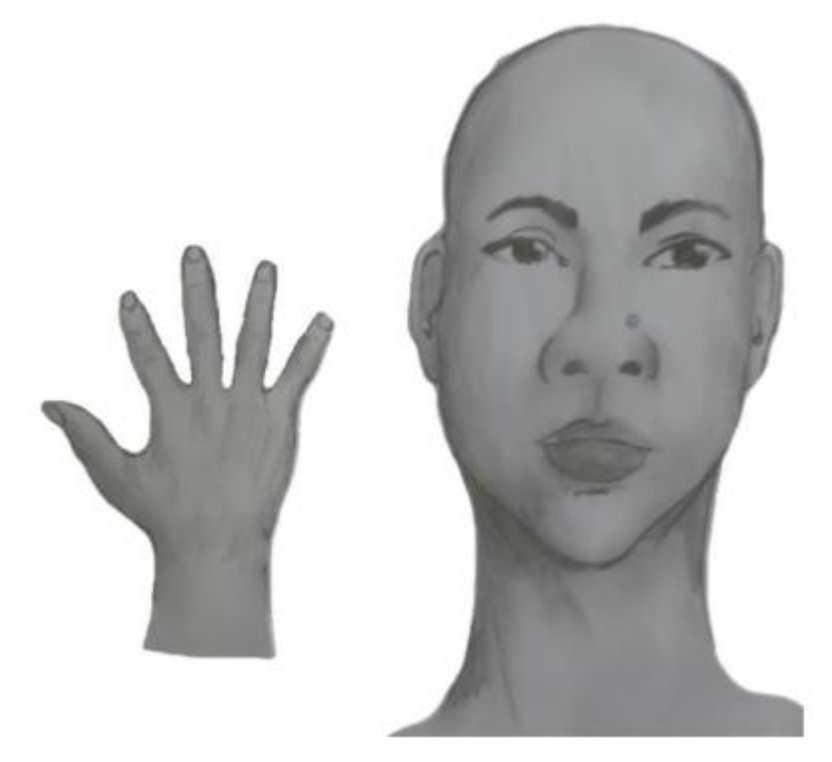

h) Perfil frontal, apresentando costado da mão esquerda

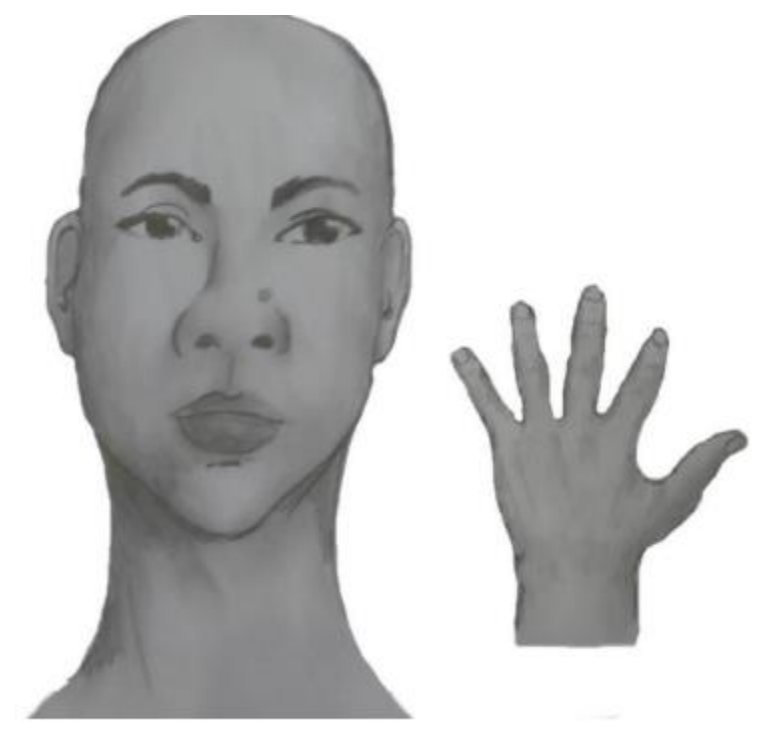

III. Após demonstrações das posições, o candidato ou candidata deve apresentar o documento oficial de identificação utilizado (frente e verso) e realizar a autodeclaração: Eu, [dizer o nome completo] inscrito (a) no processo seletivo da UFRN, me autodeclaro [dizer a opção: Preto ou Pardo]".

IV. O vídeo deve apresentar boa iluminação. Não sendo permitido o uso de luz artificial de modo a interferir no resultado final dasimagens e gravações;

V. A captação da imagem deve ser realizada em fundo branco ou fundo claro e monocromático;

VI. Não se apresentar com maquiagem, adereços: óculos escuros, boné, lenço ou outros que possam cobrir rosto, cabelos e pescoço;

VII. Não utilizar na gravação qualquer programa, aplicativo ou recurso para editar as imagens ou vídeo, tais como uso filtros etc., para modificar as imagens ou vídeo captados;

VIII. O vídeo deve apresentar boa resolução em um dos seguintes formatos do arquivo: .mp4, .avi, .mjpeg, .wmv, .flv ou .mov; e com tamanho máximo do arquivo de 5MB.

IX. Recomenda-se que o candidato ou candidata utilize roupa branca ou tons claros para gravação.

#### **ANEXO VI -**

# **SOLICITAÇÃO DE RECURSO DE BANCA DE HETEROIDENTIFICAÇÃO**

#### DADOS PESSOAIS (PREENCHER COM LETRA DE FORMA):

Nome:\_\_\_\_\_\_\_\_\_\_\_\_\_\_\_\_\_\_\_\_\_\_\_\_\_\_\_\_\_\_\_\_\_\_\_\_\_\_\_\_\_\_\_\_\_\_\_\_\_\_\_\_\_\_\_\_\_\_\_\_\_\_\_\_\_\_

Curso: Turno: Turno: Turno: Turno: Turno: Turno: Zurno: Zurno: Zurno: Zurno: Zurno: Zurno: Zurno: Zurno: Zurno: Zurno: Zurno: Zurno: Zurno: Zurno: Zurno: Zurno: Zurno: Zurno: Zurno: Zurno: Zurno: Zurno: Zurno: Zurno: Zurno

Grau:( )Bacharelado ( )Licenciatura ( )Tecnólogo ( )Programa de Pós-Graduação

Cidade:

Eu acima identificado, solicito inscrição no Processo Seletivo do Programa de Pós-Graduação em Ciências Contábeis da UFRN, em vaga destinada para beneficiários de ação afirmativa definida pela Lei nº 12.711/2012, e SOLICITO a análise da Banca Recursal, tendo em vista que minha autodeclaração não foi homologada pelo motivo do inciso I do item 1.5, do Edital PPGCCon nº 02/2022.

I. Não atende aos critérios fenotípicos (cor de pele, características da face textura do cabelo) para homologação da autodeclaração de pretos e pardos.

Natal, \_\_\_\_ de \_\_\_\_\_\_\_\_\_\_\_ de 2022.

\_\_\_\_\_\_\_\_\_\_\_\_\_\_\_\_\_\_\_\_\_ ,

ASSINATURA (conforme documento de identificação)

\_\_\_\_\_\_\_\_\_\_\_\_\_\_\_\_\_\_\_\_\_\_\_\_\_\_\_\_\_\_\_\_\_\_\_\_\_\_\_\_\_\_\_\_\_\_\_\_\_\_\_\_\_\_\_\_\_\_\_

#### **ANEXO VII**

# **DECLARAÇÃO EXPLÍCITA QUE O CANDIDATO CONHECE O REGIMENTO DO PPGCCON**

Eu, \_\_\_\_\_\_\_\_\_\_\_\_\_\_\_\_\_\_\_\_\_\_\_\_\_\_\_\_, portador do documento de identidade nº\_\_\_\_\_\_ e do CPF nº declaro que li e conheço a Resolução nº 017/2019 CONSEPE, de 19 de Fevereiro de 2019-Regimento do PPGCCon, e também, as normas relacionadas à proteção de Direitos Autorias no âmbito da Universidade Federal do Rio Grande do Norte, constantes da Resolução nº 157/2013, de 1 de outubro de 2013.

Natal, \_\_\_ de \_\_\_\_\_\_\_ de 2022.

(assinatura) \_\_\_\_\_\_\_\_\_\_\_\_\_\_\_\_\_\_\_\_\_\_\_\_

Nome do (a) candidato(a)

#### **ANEXO VIII**

#### **DESCRIÇÃO DA LINHA DE PESQUISA**

#### **IMPACTOS DA CONTABILIDADE NASORGANIZAÇÕES E NA SOCIEDADE**

Contempla estudos relacionados com a mensuração e evidenciação de informações contábeis e seu impacto no processo decisório dos usuários externos e internos. Envolve também pesquisas sobre o processo de ensino-aprendizagem aplicado na formação de profissionais da área contábil e seu impacto no desenvolvimento econômico-social do país.

Desdobra-se em: Teoria da Contabilidade; Contabilidade Societária; Capital Intelectual; Contabilidade Pública e Governamental; Orçamento e Finanças Públicas; Agronegócios; Análise das Demonstrações Contábeis; Reconhecimento dos Efeitos Inflacionários; Contabilidade Tributária; Auditoria; Finanças Corporativas; *Valuation*; Gestão de Riscos; Governança Corporativa; Finanças Comportamentais; Controladoria; Gestão Econômica; Controle Gerencial: *Balanced Scorecard*; Custos da Qualidade; Teoria das Restrições; Contabilidade Gerencial; Gestão e Planejamento Tributário; Custeio por Ciclo de Vida; Gestão Estratégica de Custos; Controladoria Pública e Governamental; Contabilidade Governamental; Finanças públicas e análise financeira governamental; Contabilidade e Análise de Custos; Gestão e Custeio Baseados em Atividades; Planejamento e Controle Orçamentário; Controle Gerencial nas Organizações; Avaliação de Projetos de Investimentos; Educação Superior no Brasil e a Contabilidade; Formação do Contador; Processo de Ensino e Aprendizagem; Estilos e Estratégias de Aprendizagem em Ciências Contábeis; Tecnologia da Educação; Educação Online; Epistemologia Contábil; Métodos de Pesquisa Quantitativa e Qualitativa em Contabilidade; Perfil e Evolução do Egresso; Expectativas de Mercado e do Curso; Avaliação de Programas Educacionais.

## **ANEXO IX**

## **CONTEÚDO PROGRAMÁTICO DA PROVA DE CONHECIMENTOS ESPECÍFICOS**

#### **Societária**

- Estrutura Conceitual para elaboração e divulgação de relatório contábil- financeiro CPC 00(R1);
- Redução ao Valor Recuperável de Ativos CPC 01 (R1);
- Demonstração dos Fluxosde Caixa CPC 03(R2);
- $\bullet$  Ativo Intangível CPC 04(R1);
- Ajuste a Valor Presente CPC12;
- Estoques CPC 16  $(R1)$ ;
- Apresentação das Demonstrações Contábeis CPC 26(R1);
- Ativo Imobilizado CPC27;
- Ativo Biológico e Produto Agrícola CPC29;
- Mensuração a Valor Justo CPC46;
- Receita de Contrato com Cliente CPC47;

#### **Governamental**

- Orçamento Público e Lei de Responsabilidade Fiscal Lei nº 4320/1964 e LC nº 101/2000;
- NBC TSP Estrutura Conceitual estrutura conceitual para elaboração e divulgação de informação contábil de propósito geral pelas entidades do setor público;
- Procedimentos Contábeis Orçamentários, Patrimoniais e Específicos aplicados ao setor público – MCASP 9ª edição;
- Plano de Contas e Demonstrações Contábeis Aplicado ao Setor Público Lei nº 4320/1964 e LC nº 101/2000, NBC TSPs e MCASP 9ª edição;
- Análise financeira governamental;

### **Gerencial**

- Métodos de custeio: variável, absorção e atividade;
- Comportamento dos Custos;
- Análise Custo-Volume-Lucro;
- Custos relevantes para tomada de decisão;
- Custeio da Qualidade;
- Contabilidade por Responsabilidade e Preço de transferência;

### **Métodos quantitivos**

- Estatística descritiva.
- Inferência Estatística.
- Regressão e correlação.